# **Action Items**

This section includes the following topics:

- [About managing action items](#page-0-0)
- [List action items](#page-0-1)
- [Perform action items](#page-1-0)

# <span id="page-0-0"></span>About managing action items

The CLI utilities provides the ability to manage action items. This includes fetching action items, executing them, and marking them as done.

### <span id="page-0-1"></span>List action items

To list all action items per instance, run the following command from the main Precise FocalPoint root:

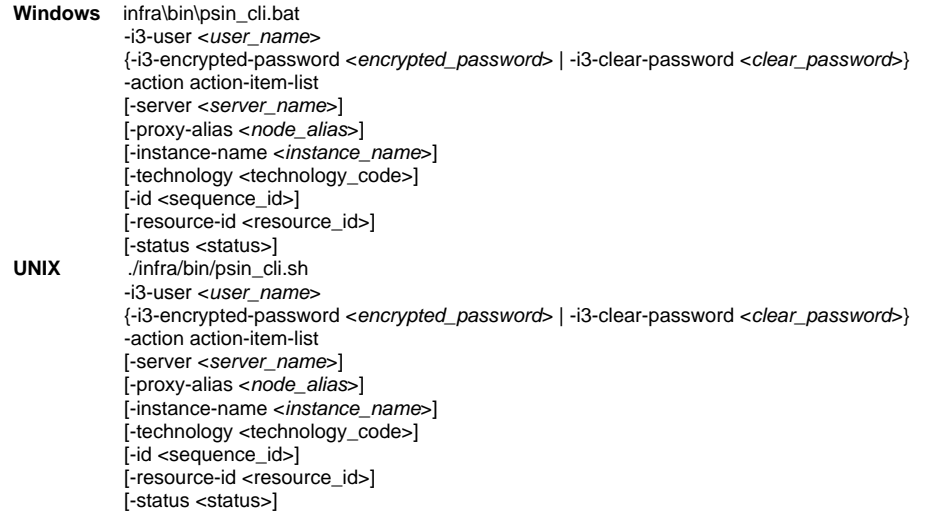

The instance details can be dropped to show action items which are not per instance. This creates an XML file containing all relevant action items and their details.

#### **Table 1** Elements of the List action items

⊕

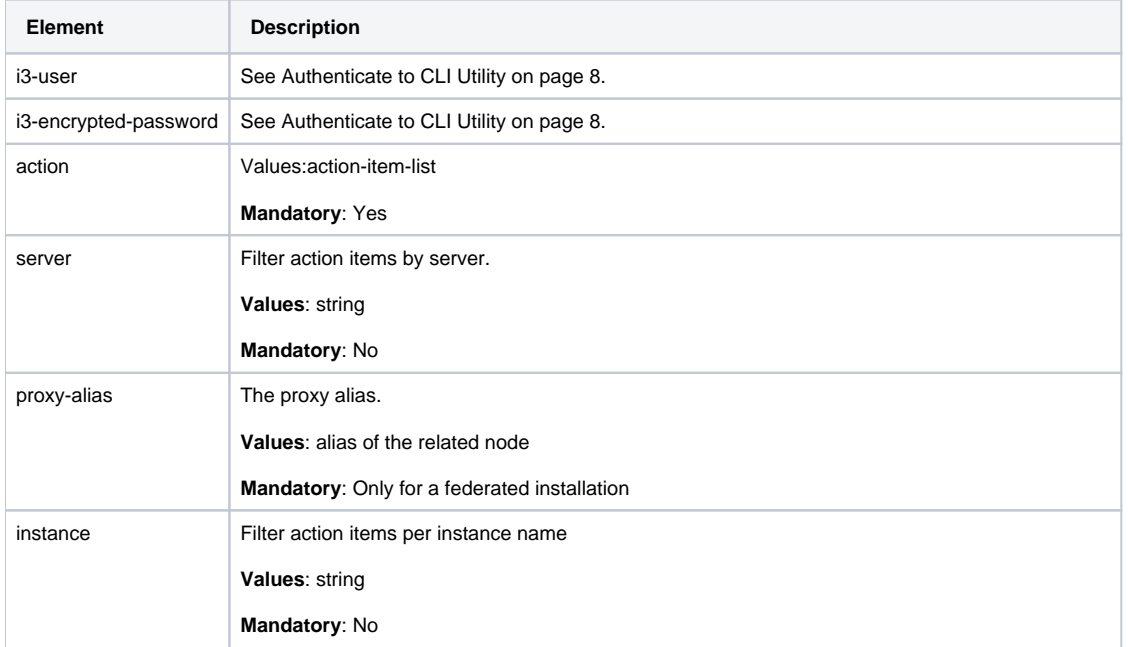

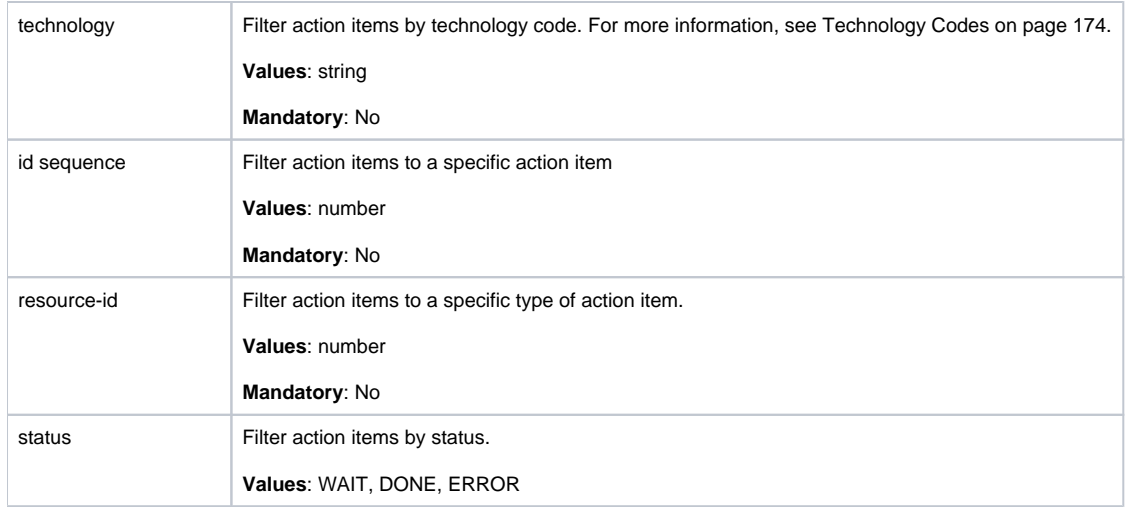

# <span id="page-1-0"></span>Perform action items

To perform action item(s), run the following command from main Precise FocalPoint root:

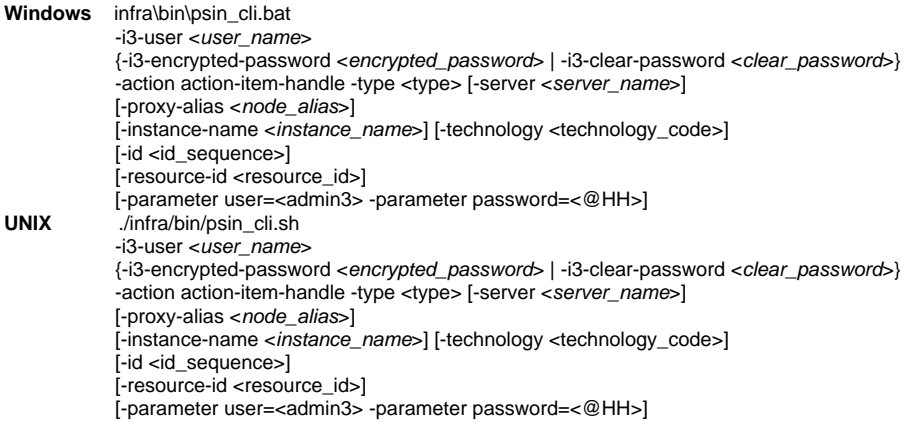

**Table 2** Elements of the Perform action items

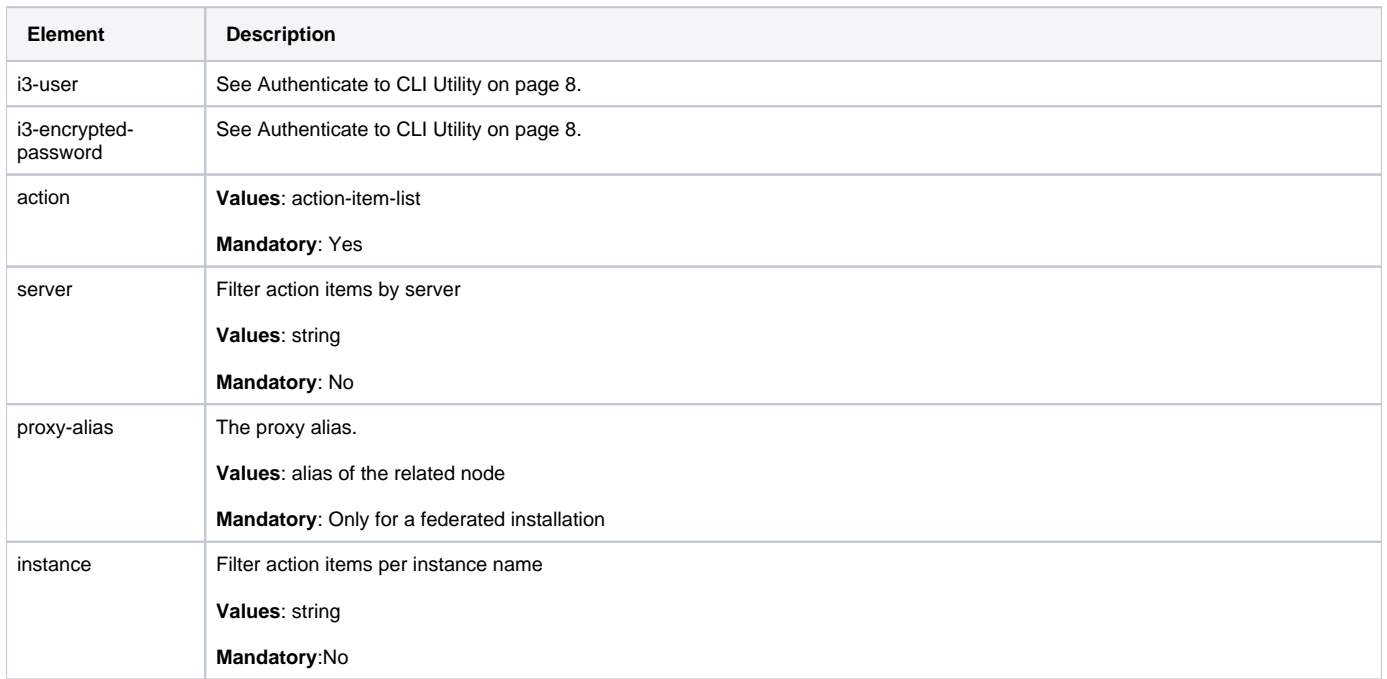

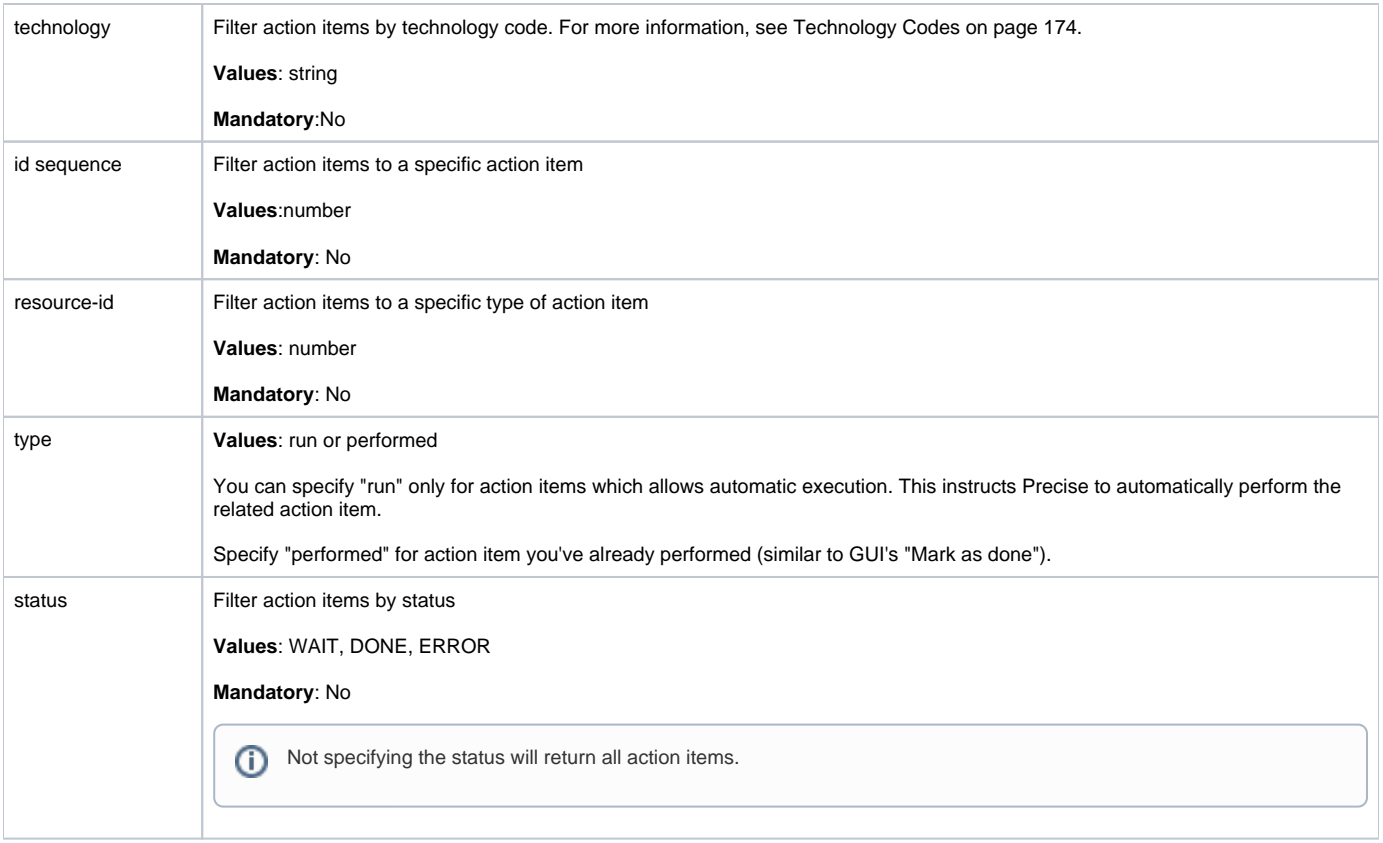

**[IDERA Website](http://www.idera.com) | [Products](http://www.idera.com/productssolutions/sqlserver) | [Buy |](https://www.idera.com/buynow/onlinestore) [Support |](https://idera.secure.force.com/precise/) [Community](http://community.idera.com) | [About Us](http://www.idera.com/about/aboutus) | [Resources](http://www.idera.com/resourcecentral) | [Legal](http://wiki.idera.com/x/l4DJAw)**